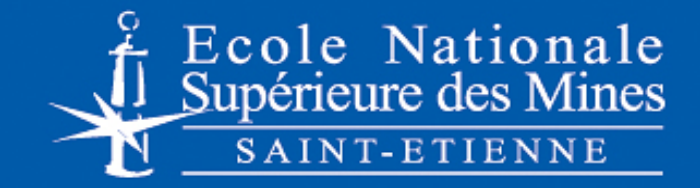

### **Paramétrage d'un système MRP soumis aux aléas de délais d'approvisionnement**

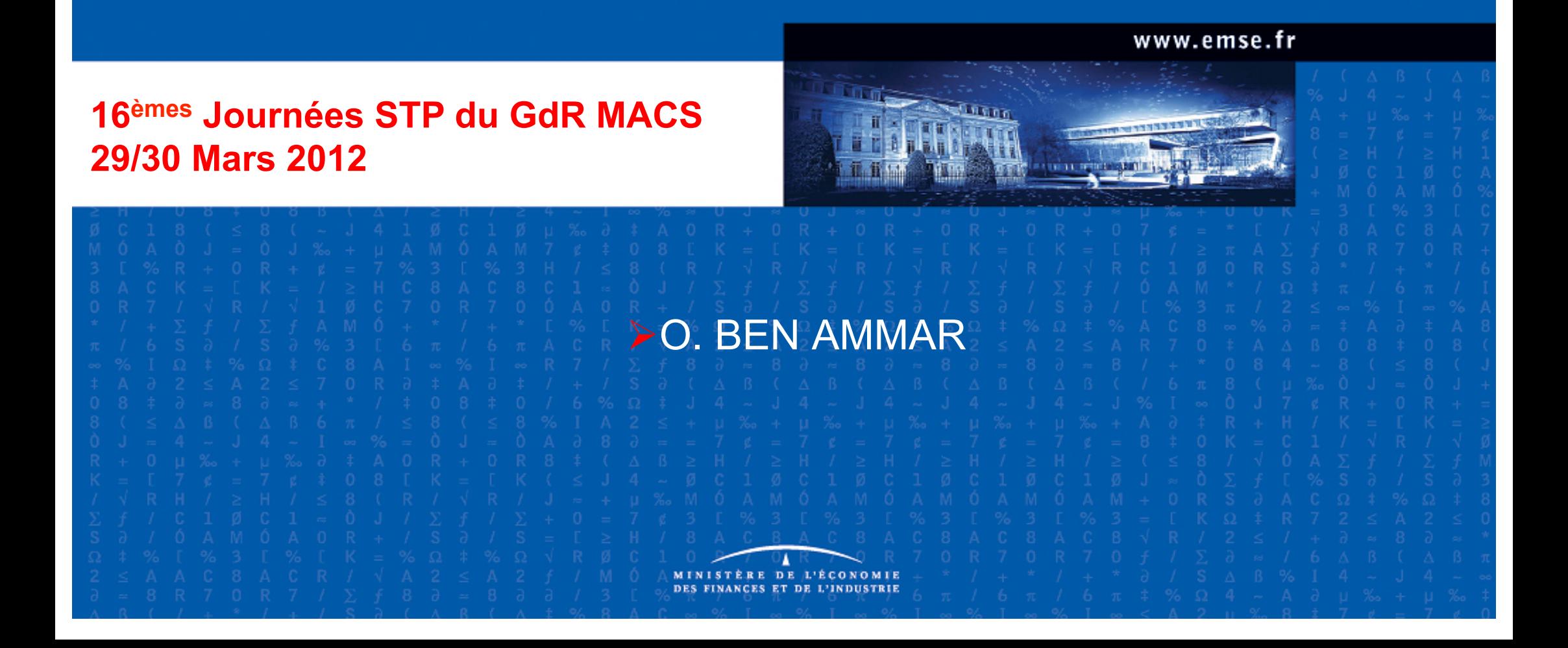

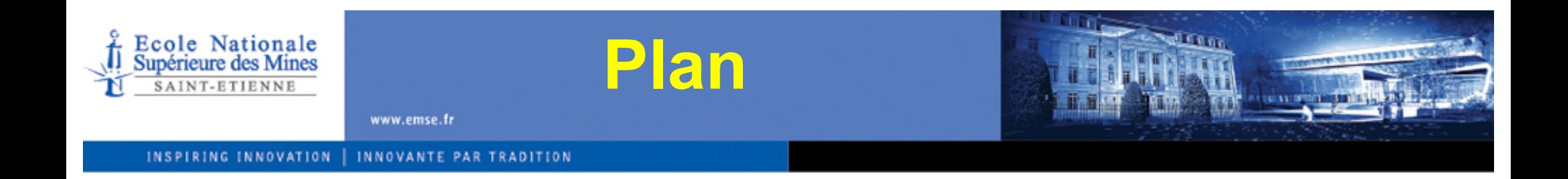

- o Présentation du problème
- o Etat de l'art
- o Modélisation & Approche proposée
- o Modèle de comparaison et étude numérique
- o Résultats & Perspectives

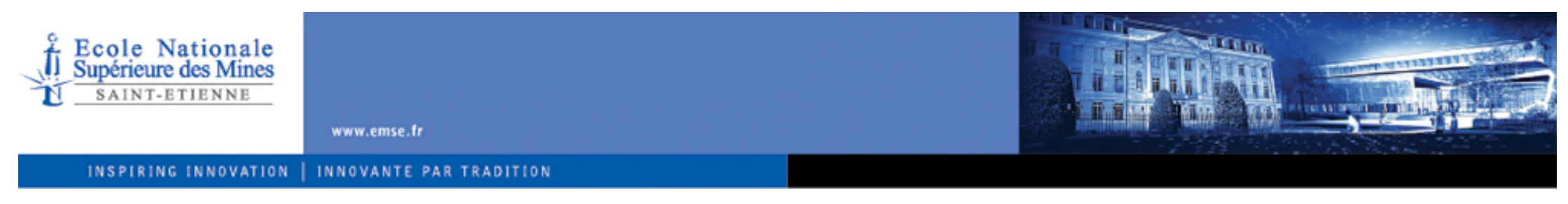

- Système MRP Sous incertitude des délais d'approvisionnement
- Le temps d'approvisionnement en composants peut prendre *plusieurs semaines.*
- " Le temps d'assemblage ne dépasse pas *quelques heures.*
- Déterminer les dates d'approvisionnement en composants
	- ! Livrer le produit fini avant la date de livraison souhaité par le client.

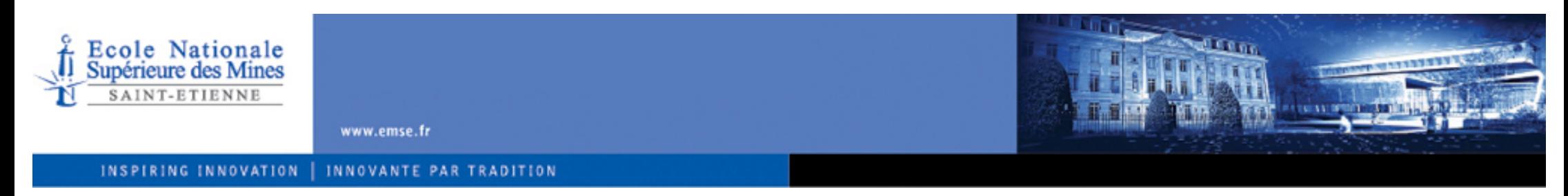

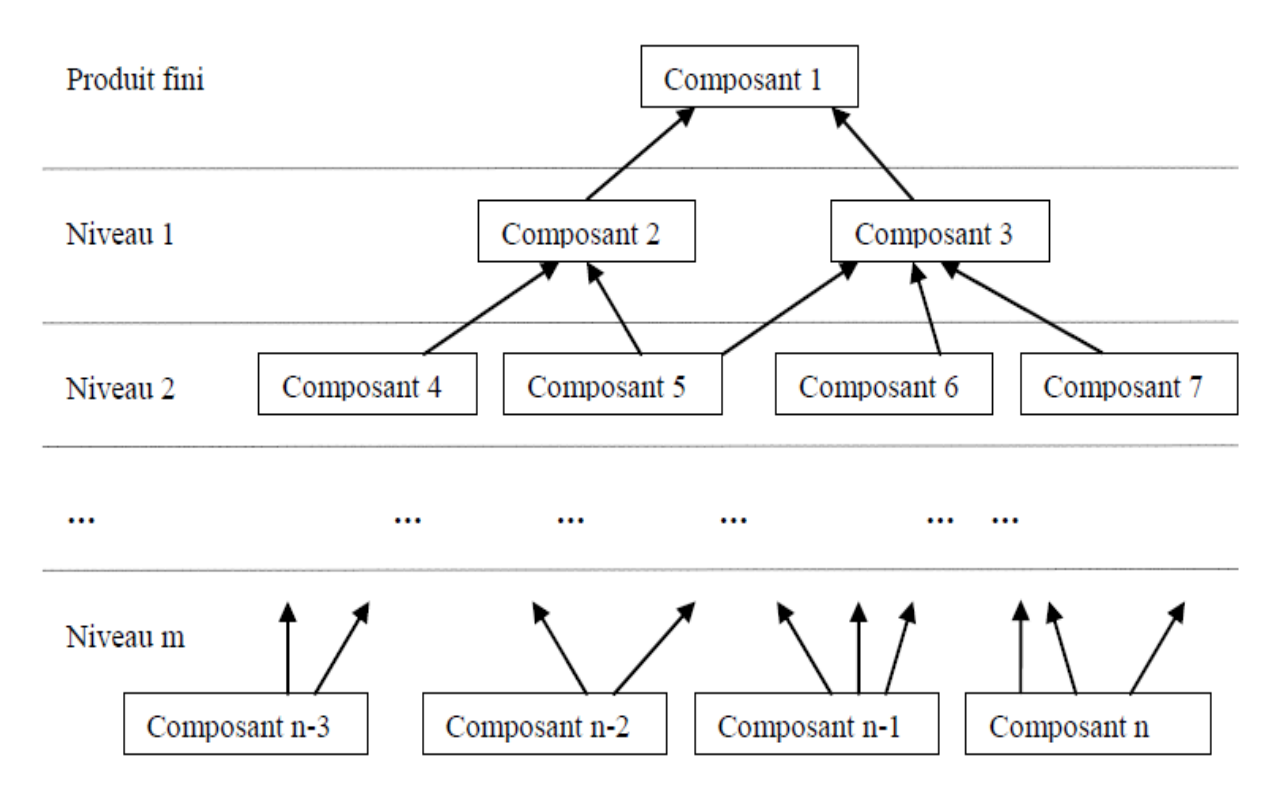

Exemple d'un système d'assemblage à m niveaux

4

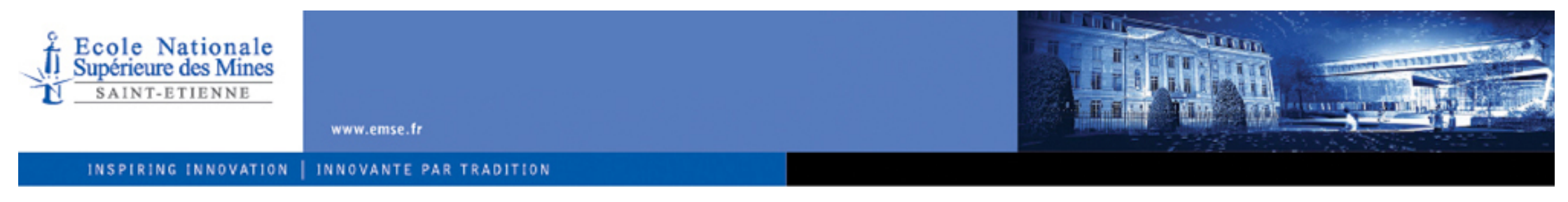

- **Nous supposons que:** 
	- " Système d'assemblage à *plusieurs niveaux*
	- **EXTER** Les délais d'approvisionnement en composants sont des v. a. *discrètes* qui suivent une loi connue
	- " La demande est *connue* et *constante*
	- La capacité est *infinie*
	- Le Modèle est *mono-période* et restreint à une seule période
	- " La date de livraison est *connue*

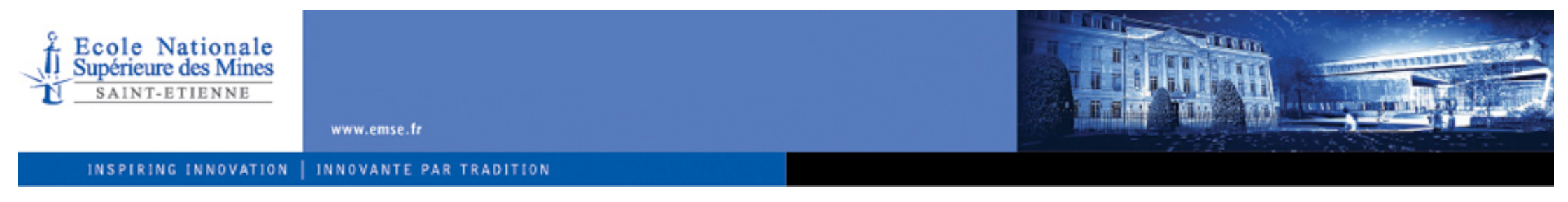

- **D** Objectifs:
	- **Trouver les dates** *optimales* de lancement des ordres aux fournisseurs
	- *Minimiser* le *coût total moyen* = *coût de stockage* de composants
		- + *coût de rupture* en produit fini
		- + *coût de stockage* du produit fini

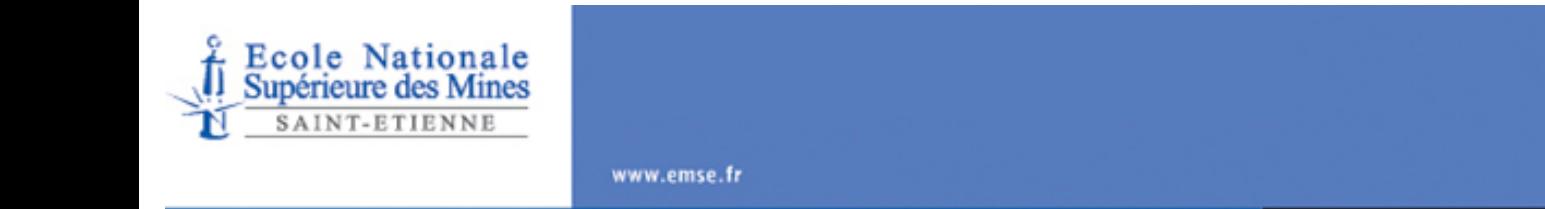

INNOVANTE PAR TRADITION

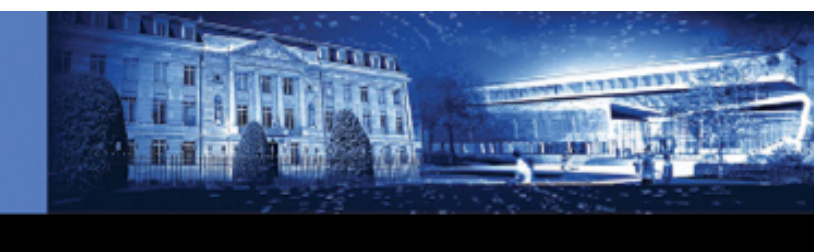

### **Présentation du problème**

INSPIRING INNOVATION |

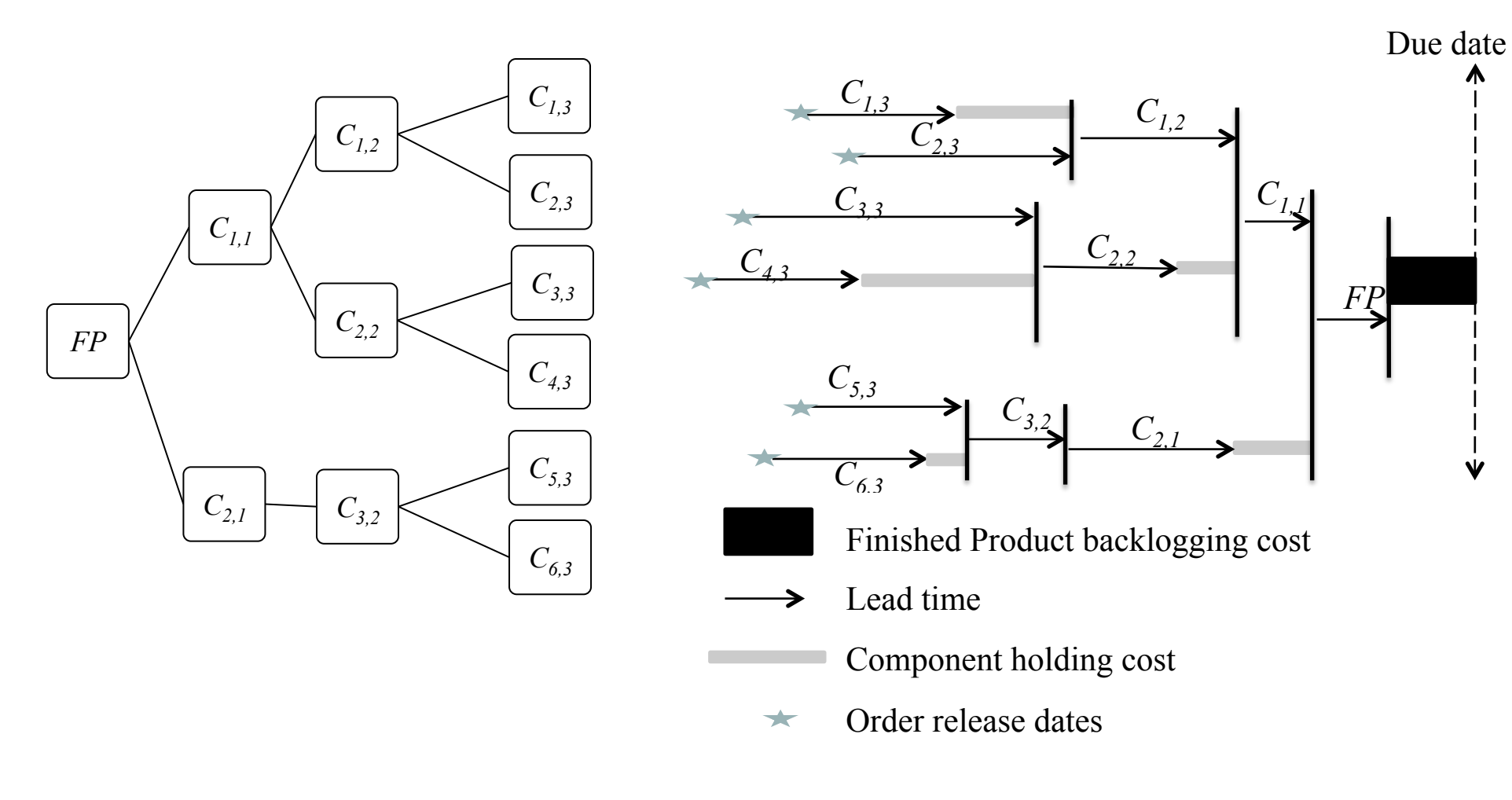

7

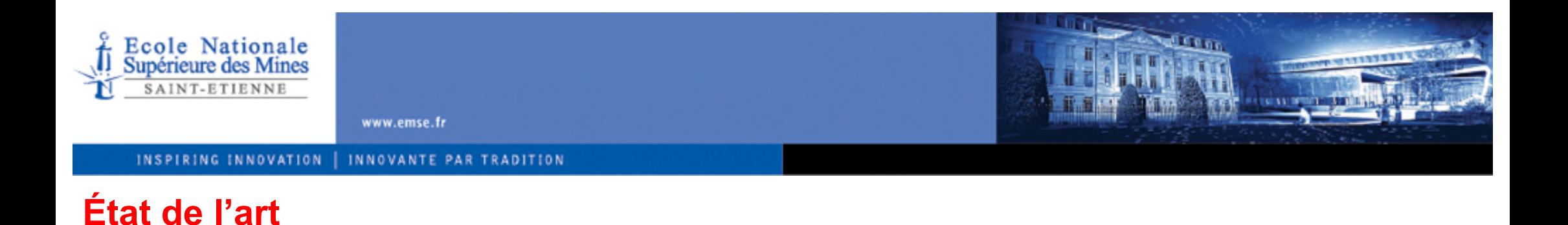

- **Incertitudes dans un système MRP:** 
	- **Modification des dates exigées par le client**
	- **Nariabilité des quantités des besoins bruts**
	- Aléas du délai d'approvisionnement
	- **Taille des lots de productions**

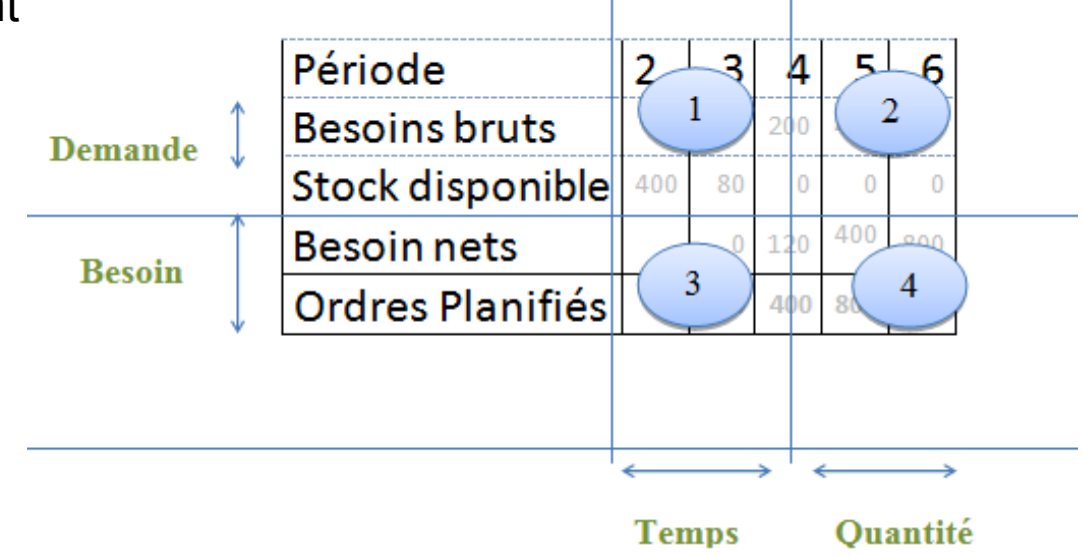

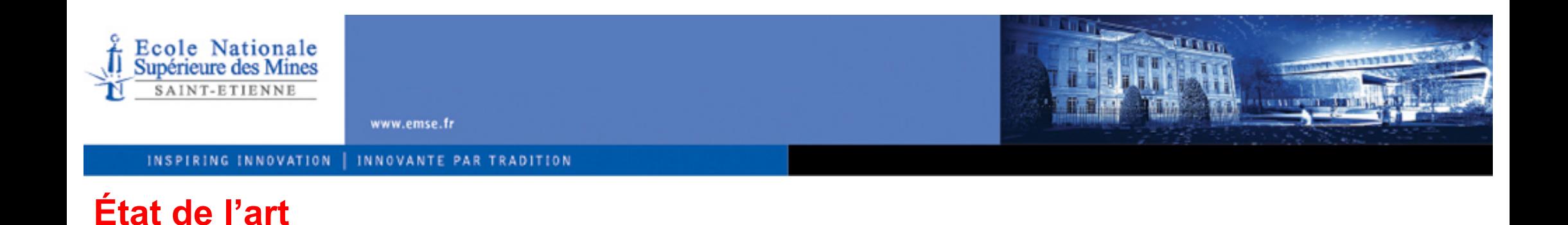

- **Incertitudes dans un système MRP:** 
	- [Damand et al., 2011], [Wazed et al., 2009], [Dolgui and Prodhon, 2007] et [Koh et al., 2002]

## **Incertitudes du délais d'approvisionnement:**

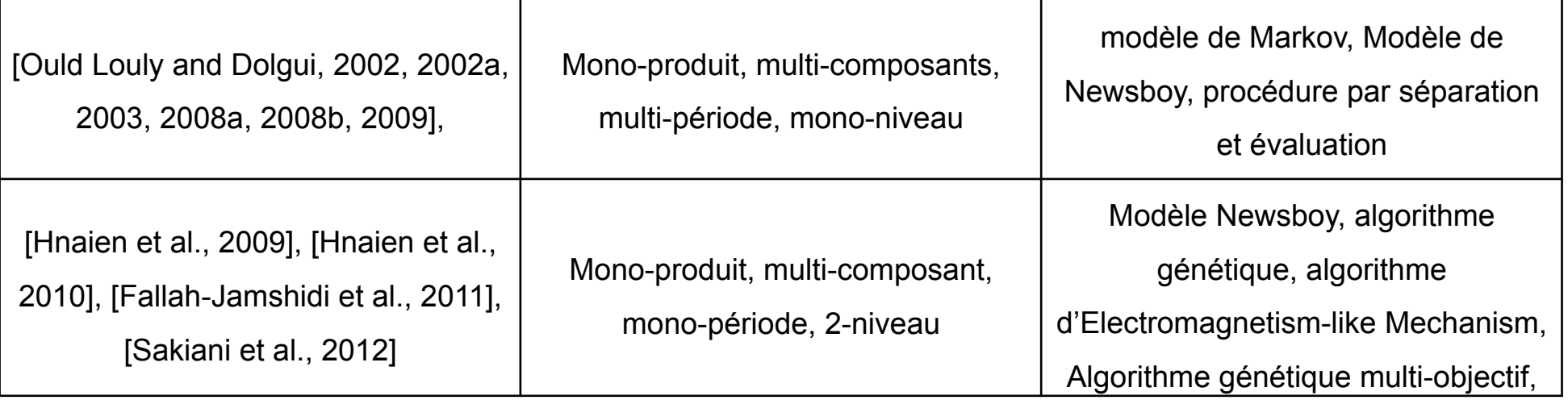

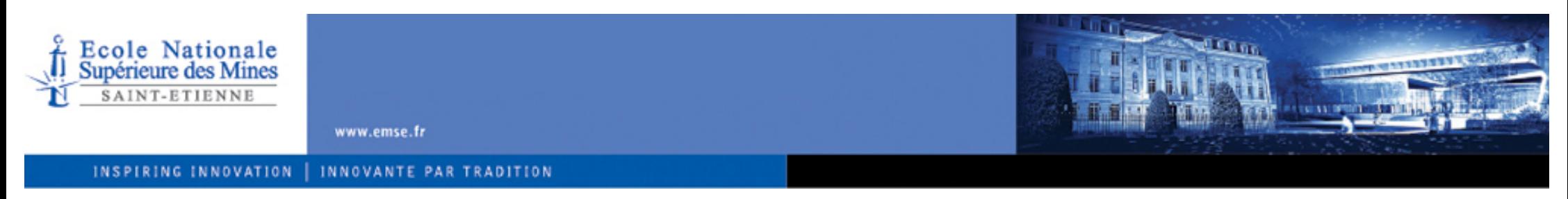

### **Modélisation**

- Nous utiliserons par la suite les notations suivantes :
	- **□** *T* date de livraison souhaitée par le client pour le produit fini,
	- *D* demande en produits finis, valeur entière,
	- # *Ni* nombre de composants au niveau *i* de la nomenclature,
	- **□**  $S_{ij}$  ensemble des composants  $c_{i,i+1} \in S_{ij}$  de niveau *i*+1,

nécessaires à l'assemblage d'un composant *cl,i*, *l* = 1*, . . . ,Ni* ,

□ *L<sub>ii</sub>* délai d'obtention des composants  $c_{ij}$ ,

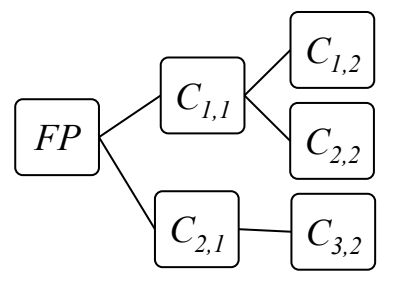

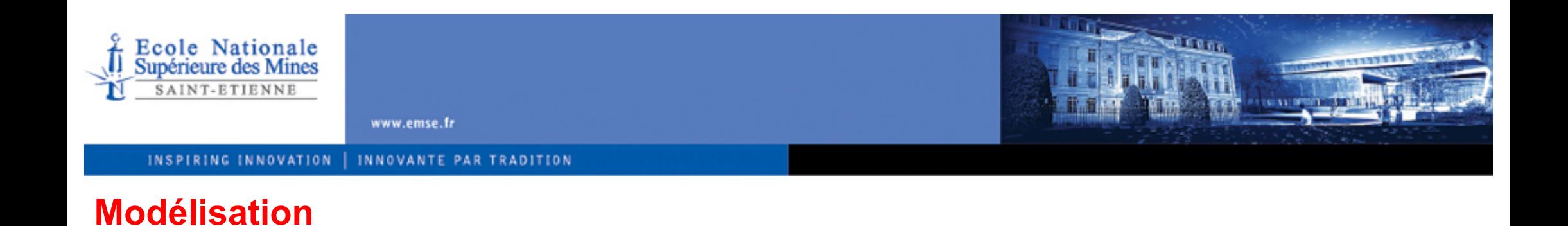

- # *hl,i* coût unitaire de stockage d'un composant *cl,i*,
	- $x_{i,j}$  délai d'approvisionnement planifié pour les composants de type  $c_{i,j}$ ,
	- # *b* coût unitaire de retard de début d'assemblage du produit fini,
	- *r* coût unitaire de stockage du produit fini,
	- # *Xl,m* date de lancement du composant de type *cl,m* au dernier niveau *m*,
	- *E[.]* **espérance mathématique.**

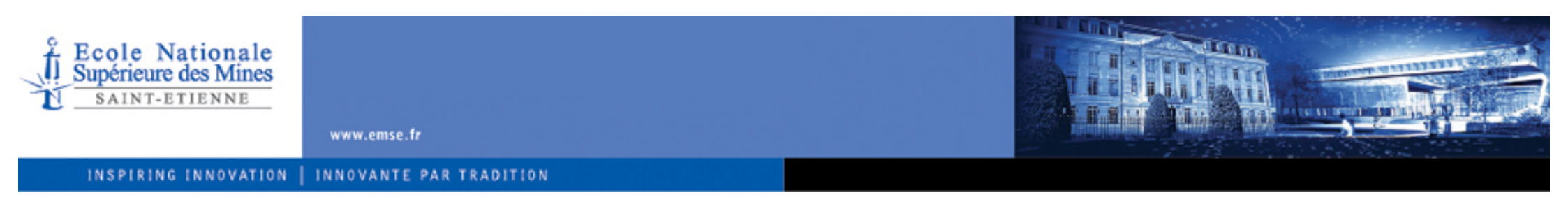

### **Modélisation**

 $\blacksquare$  Le coût total  $C(X, L)$  est une variable aléatoire:

$$
C(X, L) = \sum_{i=2}^{m} \left( \sum_{l=1}^{N_i} \left( \sum_{c_{k,i+1} \in S_{l,i}} h_{l,i+1} (M_{l,i} - (L_{k,i+1} - X_{k,i+1})) \right) \right)
$$
  
+ 
$$
r \cdot \left( T - \max_{c_{k,i+1} \in S_{l,i}} (M_{l,i} + L_{l,i}) \right)
$$
  
+ 
$$
b \cdot \left( \max_{c_{k,i+1} \in S_{l,i}} (M_{l,i} + L_{l,i}) - T \right)
$$

$$
A \text{vec } M_{l,i} = \max_{c_{k,i+1} \in S_{l,i}} (L_{k,i+1} - X_{k,i+1})
$$

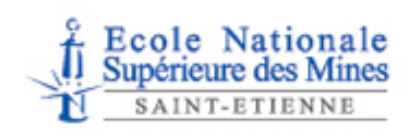

www.emse.fr

# **EFFERING**

### **Modèle conceptuel**

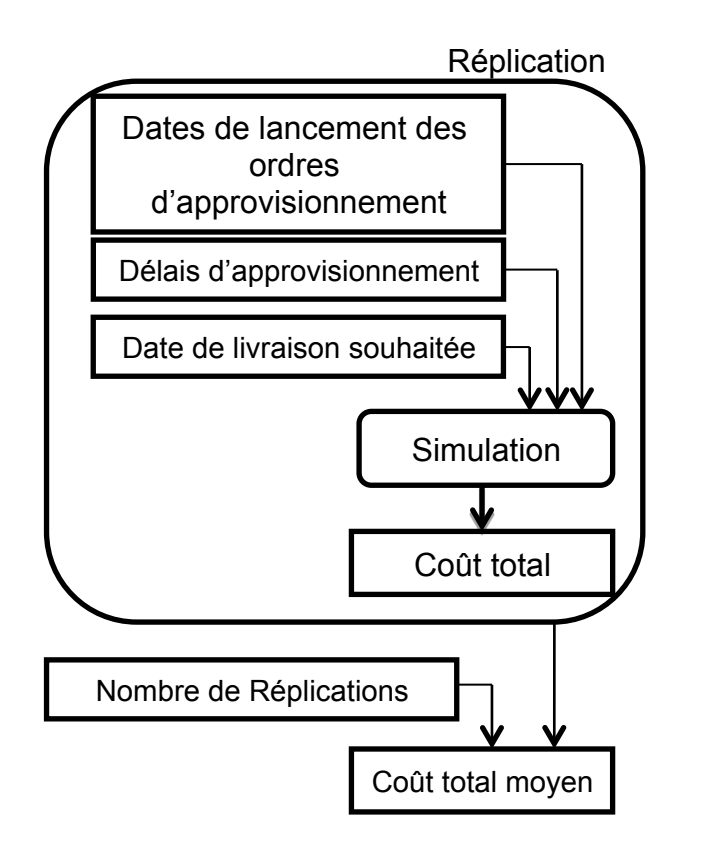

- **»** Nombre de réplications: 2000,
- ! Utilisation de l'*inégalité de Tchebychev* pour déterminer le *coût total moyen E[C(X,L)],*
- $\blacktriangleright$  Taux de confiance: 99,8%.

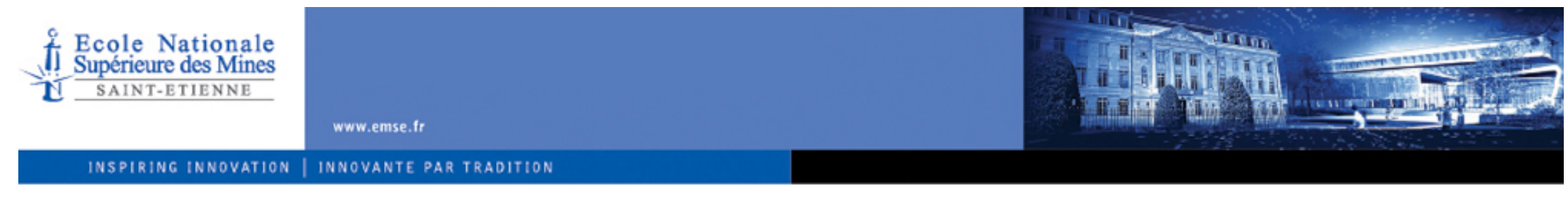

### **Optimisation Approchée**

- Couplage du modèle de simulation avec un algorithme génétique
	- **Néthode de sélection élitiste**
	- **Taille de la population: 60 individus**
	- Taux de croisement: 80%
	- Taux de mutation: 15%
	- **EXEC** Critère d'arrêt: 500 générations

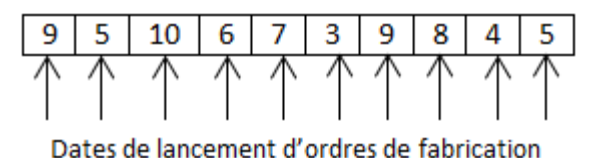

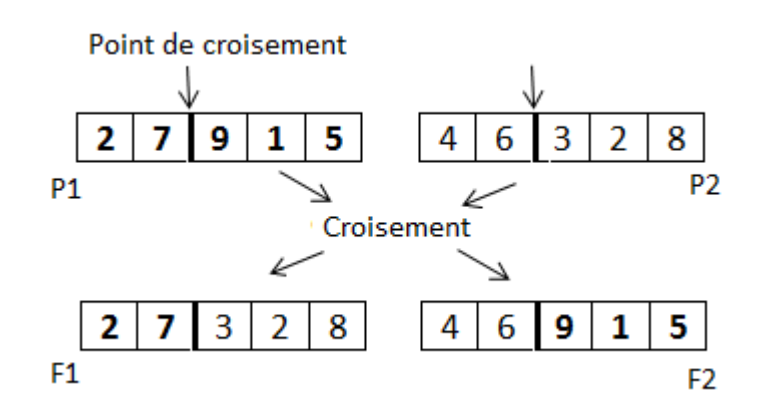

14

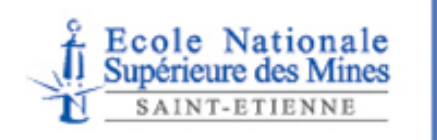

www.emse.fr

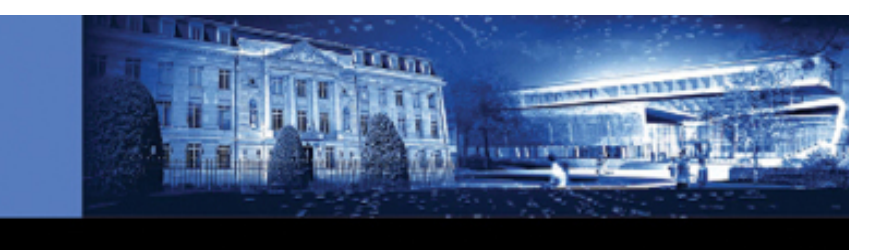

### **Optimisation Approchée**

```
Fonction Meilleur sous ensemble (A,n)
Début
         retourne S \subseteq A, |S| = n et \forall s \in S, 6 \exists s' \in A \setminus S,
         Fitness (s!) < Fitness(s);
Fin
         Ensemble Population \leftarrow Population initiale(N);
Pour i de 1 à Max génération faire
         // Sélection de reproduction//; 
         Ensemble Parents \leftarrow Meilleur sous ensemble
         (Ensble_Population,N2 ); 
         // Opérateurs de reproduction//; 
         Ensemble_Fils_Crois " Croisement (Ensemble_Parents, Pcross); 
         Ensble_Fils_Mut \leftarrow Mutation (Ensenble_Fils_Crois, P_{mut});
         // Sélection de remplacement//; 
         Ensemble Population \leftarrowMeilleur_sous_ensemble (Ensemble_Parents ∪
         Ensemble_Fils_Crois ∪ Ensemble_Fils_Mut, N); 
Fin
```
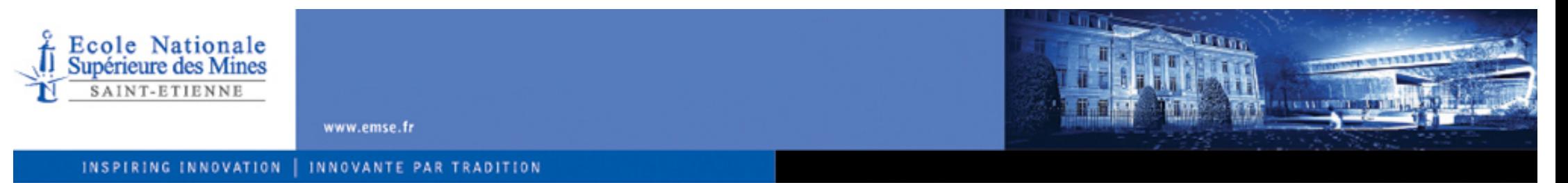

Modèle de  $\mathcal{E}$ 66(parais on Islandian (7008)  $\hat{I}N\hat{I}1 \equiv (\sum_{i}o\hat{I}1 + o\hat{I}2) = s\hat{I} \equiv P(L\hat{I}i, 1)$ 

 $o\downarrow$ 1).  $\prod c\downarrow k$ ,  $2 \in S\downarrow i$ , 1  $\uparrow$   $\equiv$   $F\downarrow k$ ,  $2 (X\downarrow k$ ,  $2 - o\downarrow2 - 1)$ ))

 $+R \left( \sum s \geq 0 \right) \approx (1-\prod i=1 \left\{ N\downarrow 1 \right\} \approx (\sum o\downarrow 1 + o\downarrow 2 = s\uparrow \gg P(L\downarrow i,1 = o\downarrow 1) \prod c\downarrow k,$  $2 \in S$ li, 1  $\int \frac{1}{2} F \cdot Lk$ , 2  $(X \cdot Lk)$ , 2 +  $o(2)$ )))

 $+$   $\sum i=1$   $\hat{I}N\hat{i}$   $\equiv$   $H\hat{i}$   $(\sum s\geq 0$   $\hat{i}$   $\equiv$   $(1-\prod c\hat{i}k, 2 \in S\hat{i}i, 1 \in \hat{I}$   $\equiv$   $F\hat{i}k, 2 \in S\hat{i}i$  $(+s)$ ))  $-\sum i=1$   $\hat{I}N\hat{I}i$   $\equiv H\hat{I}i$  ( $\sum s\geq 0$   $\hat{I}^{\equiv \infty}_{\equiv \infty}$  ( $\prod c\hat{I}k$ ,  $2 \in S\hat{I}i$ ,  $1 \hat{I}^{\equiv \infty}_{\equiv \infty}F\hat{I}k$ ,  $2 \hat{I}N\hat{I}i$  $-1)$ )

 $-\sum i=1$   $\hat{N}$  $\hat{U}$   $\equiv$   $\sum c\hat{V}$  $k$ ,  $2 \in S$  $\hat{U}$ ,  $1 \hat{V}$   $\equiv$   $h\hat{V}$ ,  $2 \hat{U}$   $\equiv$   $\sum$   $\hat{U}$   $\equiv$   $\sum$   $\hat{U}$   $\equiv$   $1 \hat{V}$  $N\downarrow i$   $(k\downarrow i, 1$   $(E(L\downarrow i, 1)))$ 

Où  $\left\{ \blacksquare H\downarrow i = \sum_{i} c\downarrow k, 2 \in S\downarrow i, 1 \uparrow \mathbb{R} h\downarrow k, \right\}$  $2 - h\lambda i, 1, \forall i \in [1, ..., N\lambda 1]$   $B = b + \sum_{i=1}^{N} i \mathbb{N} \lambda i$   $(k\lambda i, 1)$  $R=b-\sum i=1$   $\hat{I}N\hat{I}i\equiv(h\hat{I}i,1)$ 

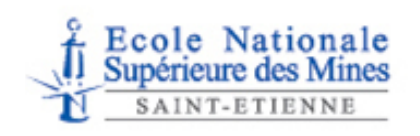

www.emse.fr

## **Étude numérique**

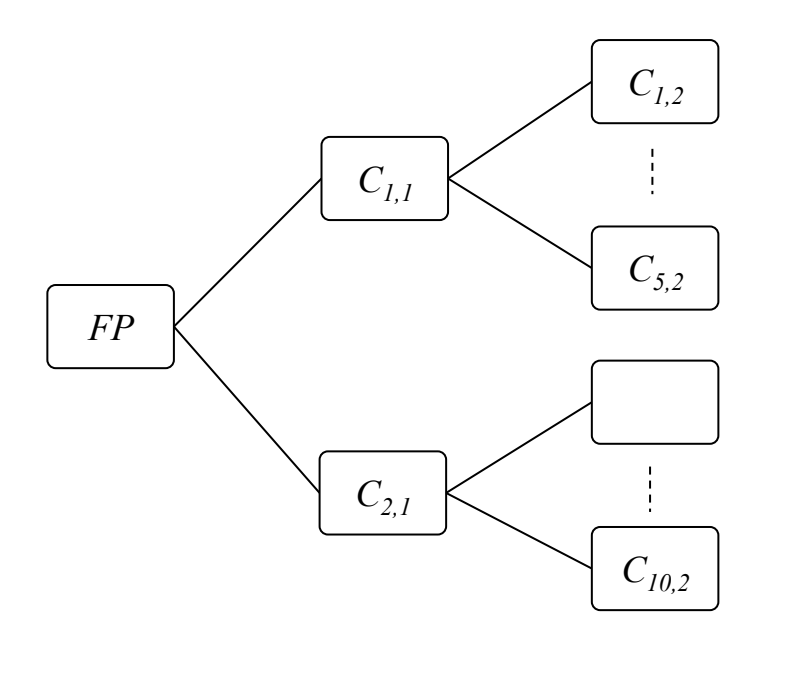

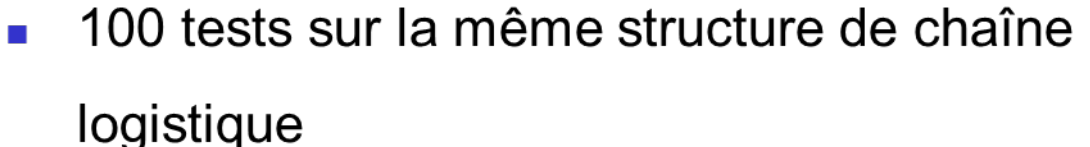

**Freezeway** 

- La demande fixée à 1  $\blacksquare$
- Coût unitaire de stockage: 140 Produit  $\overline{\phantom{a}}$
- Coût unitaire de retard: 140 fini
- 1  $\leq$   $L_{i,j}$   $\leq$  5 ,  $j \in \{1,2\}$

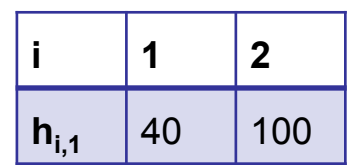

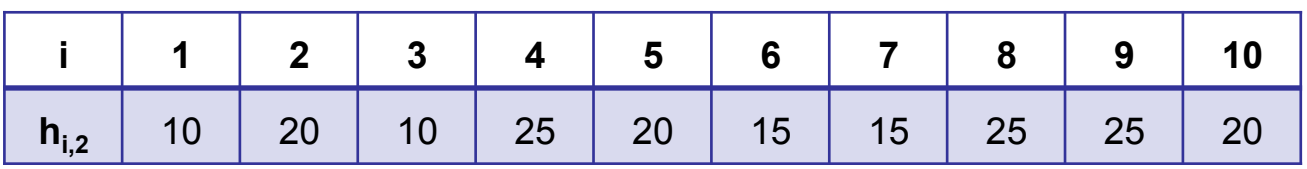

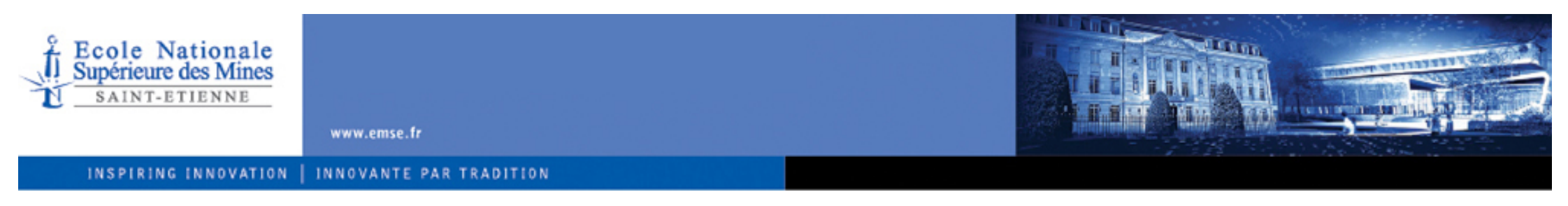

### **Résultats et Perspectives**

- Résultats détaillés seront présentés à MOSIM
- Étendre le modèle et les techniques proposées:
	- **Au contexte multi période**
	- Aux systèmes d'assemblage multi-niveau à plus qu'un type de produits finis où les nomenclatures se croisent
- **E** Paramétrer un MRP réel

INSPIRING INNOVATION | INNOVANTE PAR TRADITION

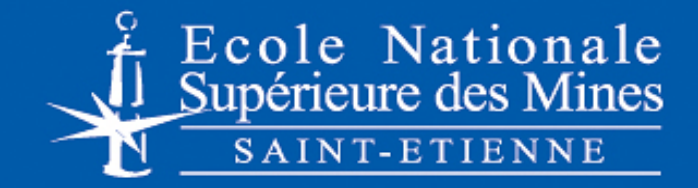

www.emse.fr

# **Merci pour votre attention**

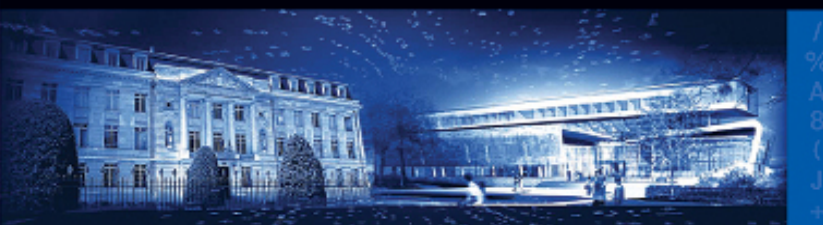

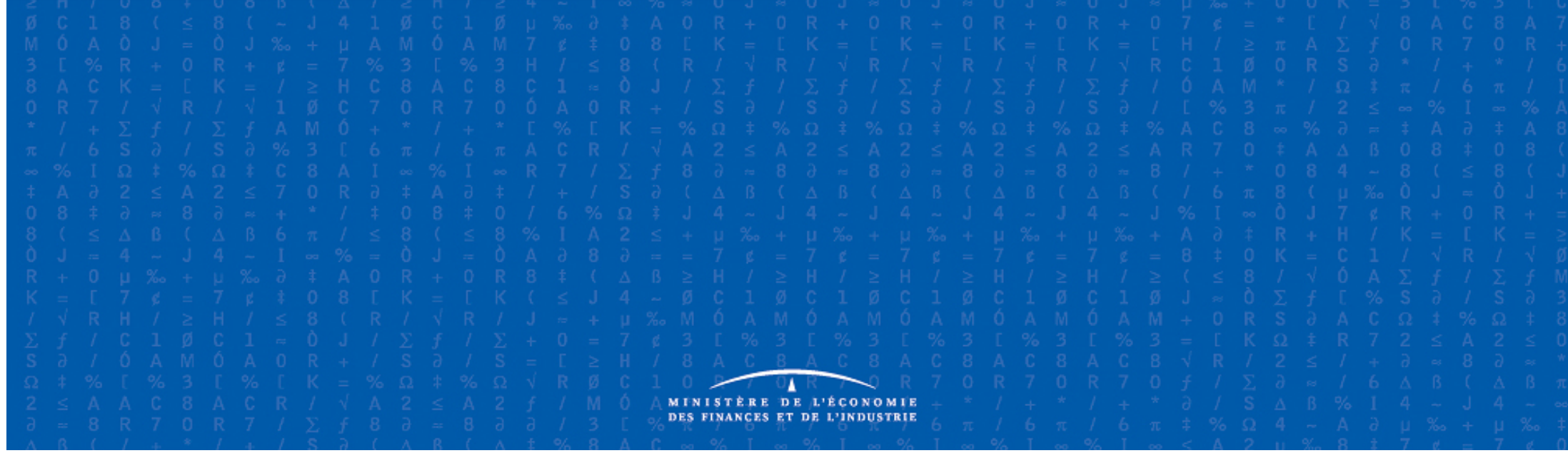

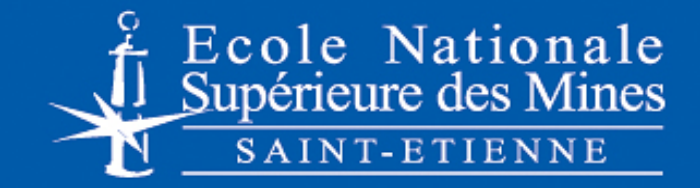

### **Paramétrage d'un système MRP soumis aux aléas de délais d'approvisionnement**

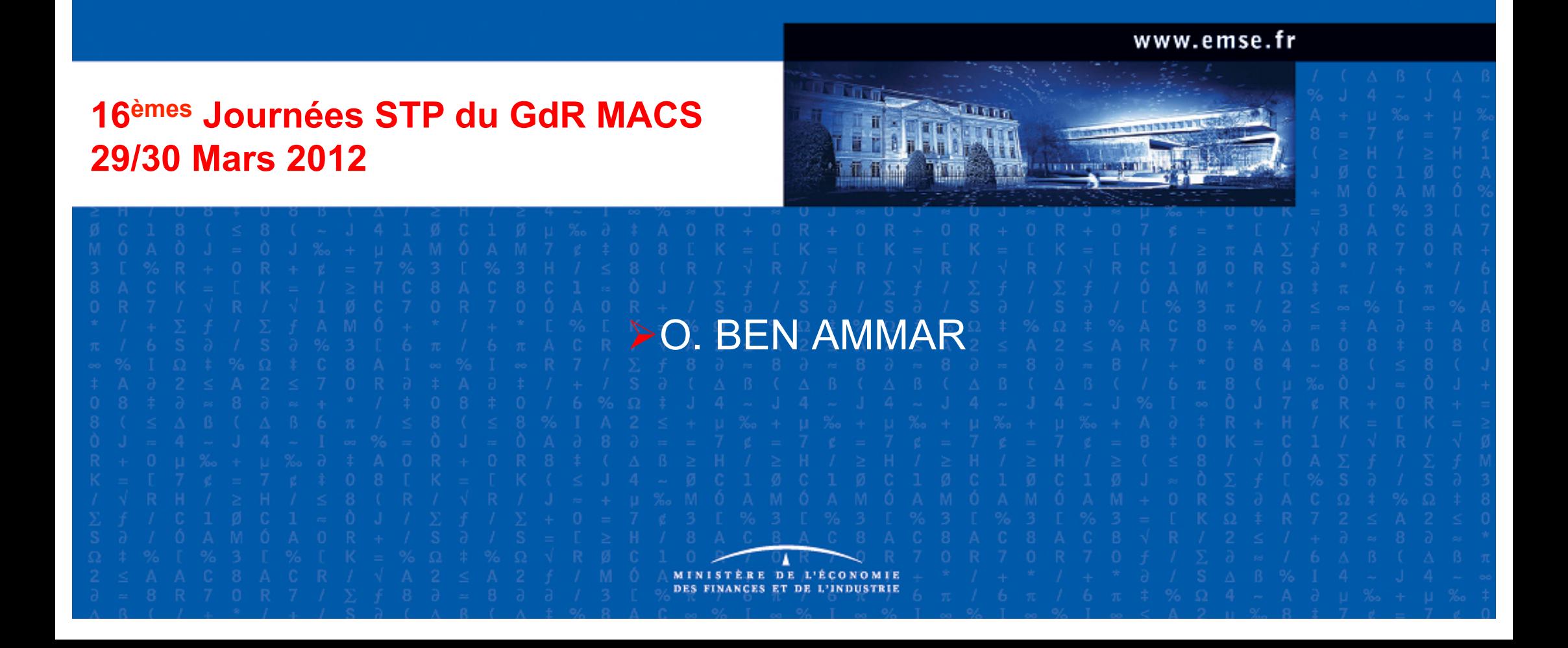